# **Introduction to Fedora 4 Features**

David Wilcox, DuraSpace @d wilcox

#### **Learning Outcomes**

Understand the purpose of a Fedora repository

Understand the core features of the software

# DURASPACE

#### **Fedora Facts**

- Managed by DuraSpace (not-for-profit)
- Funded by The Community
- Developed by The Community
- Supported by 2 full-time staff members (not developers)

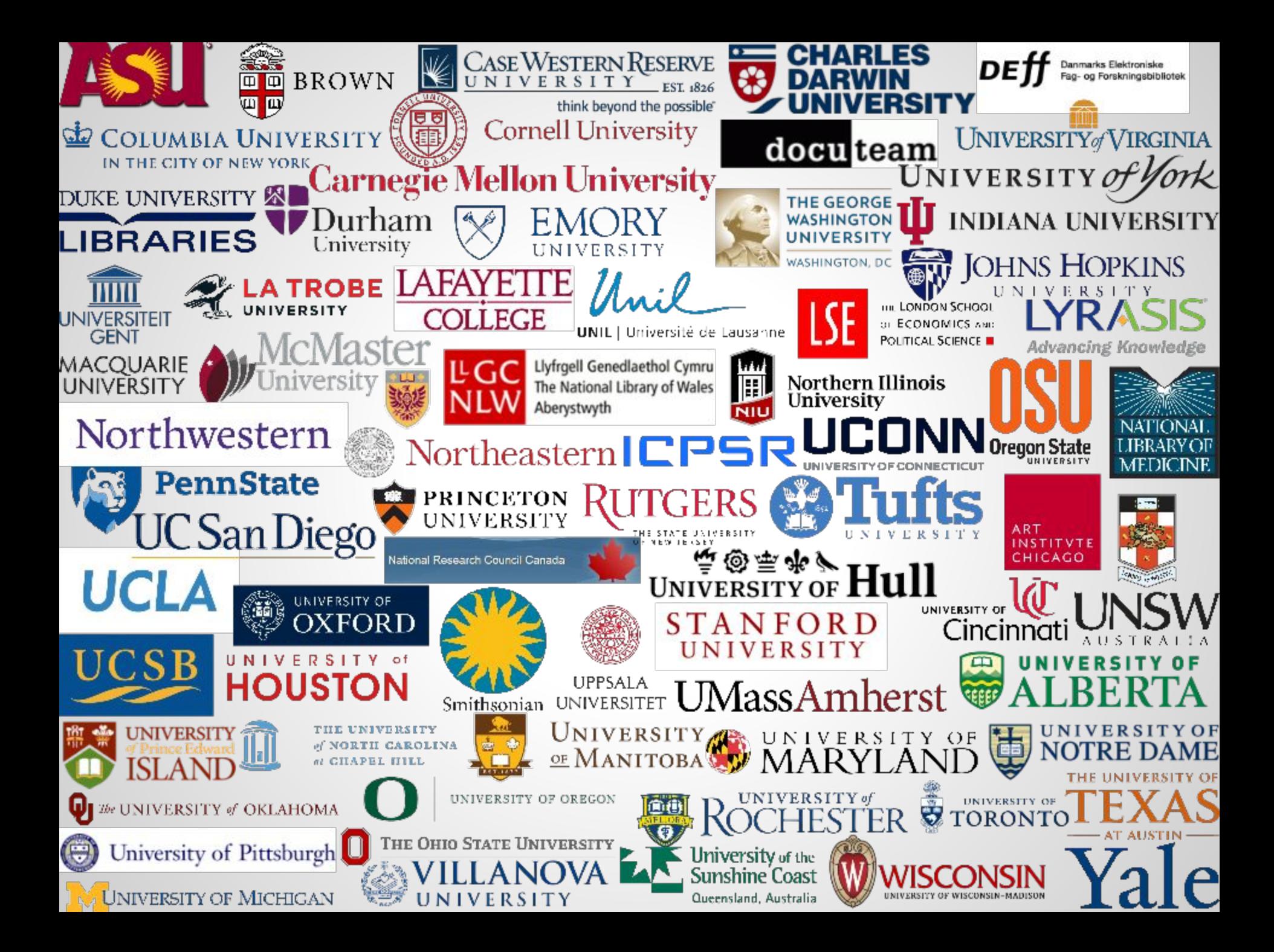

## **What is a Fedora Repository?**

Secure software that stores, preserves, and provides access to digital materials

Supports complex semantic relationships between objects inside and outside the repository

Supports millions of objects, both large and small

Capable of interoperating with other applications and services

# **Exposing and Connecting Content**

Flexible, extensible content modeling

Atomic resources with semantic connections using standard ontologies

RDF-based metadata using Linked Data

RESTful API with native RDF response format

# **Fedora 4 Project Goals**

Improved performance

Flexible storage options

Research data management

Linked open data support

Improved platform for developers

# **Core Features**

## **Component Stack**

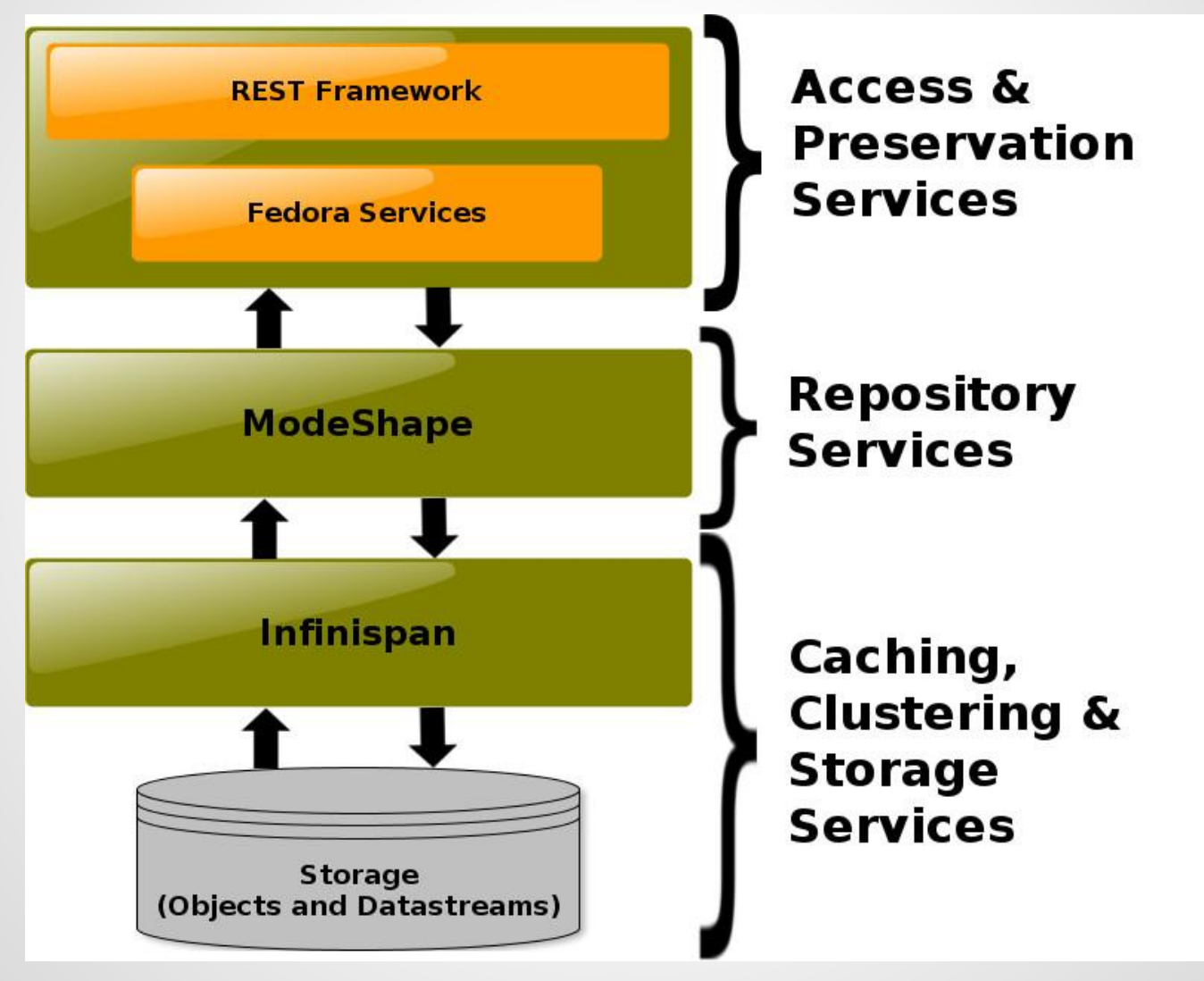

#### **Standards**

Focus on existing standards

Fewer customizations to maintain

Opportunities to participate in related communities

#### **Core Features and Standards**

**CRUD** - *Linked Data Platform (LDP)*

**Versioning** - *Memento?*

**Authorization** - *WebAC*

**Transactions** - *??*

**Fixity** - *http://tools.ietf.org/html/rfc3230#section-4.3.2*

## **What is LDP, and why do I care?**

#### Linked Data Platform

● W3C Recommendation:<http://www.w3.org/TR/ldp/>

#### HTTP API for read-write RDF servers

#### Fedora 4 is an LDP server

#### **LDP Core Concepts**

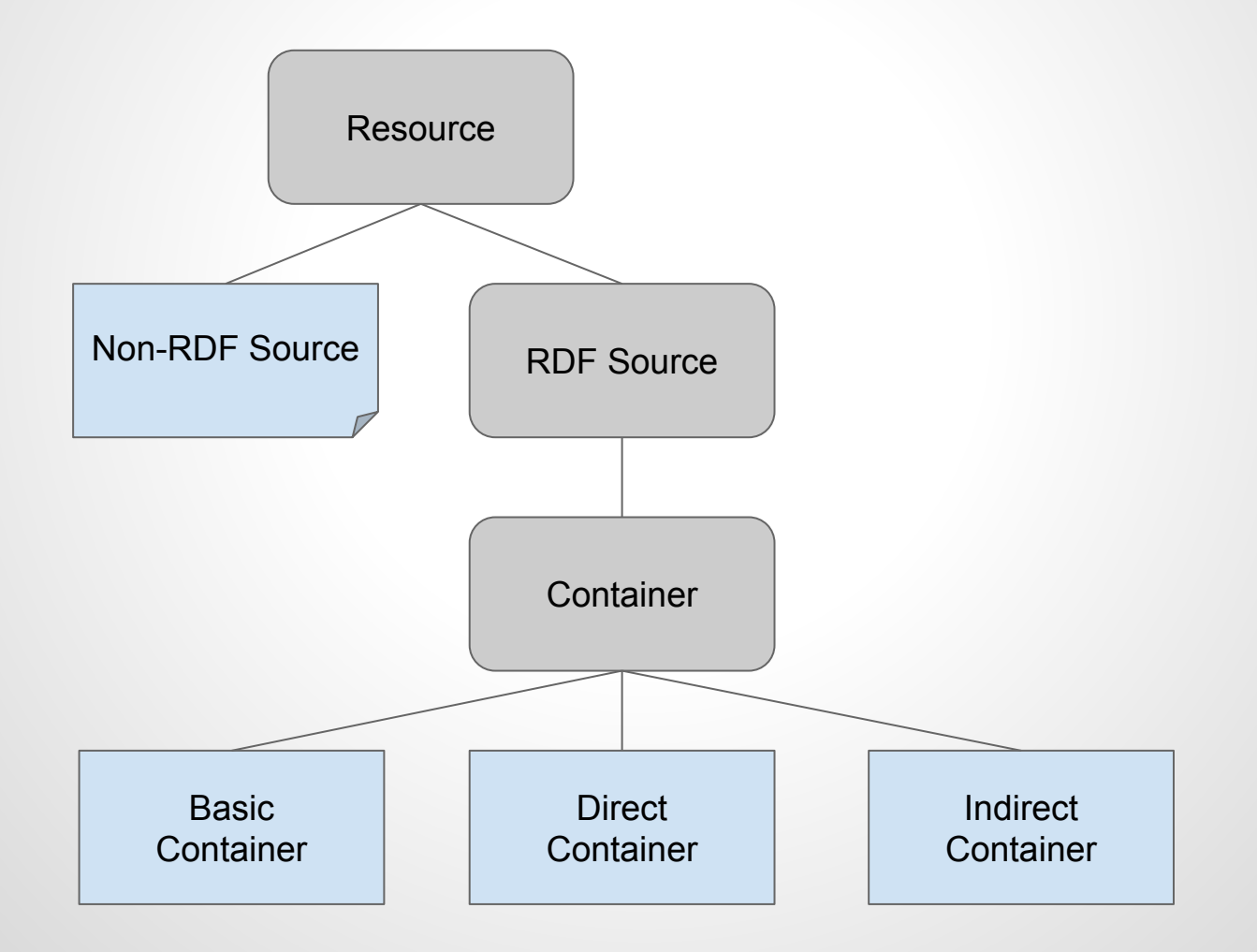

#### **What About [PCDM?](https://github.com/duraspace/pcdm/wiki)**

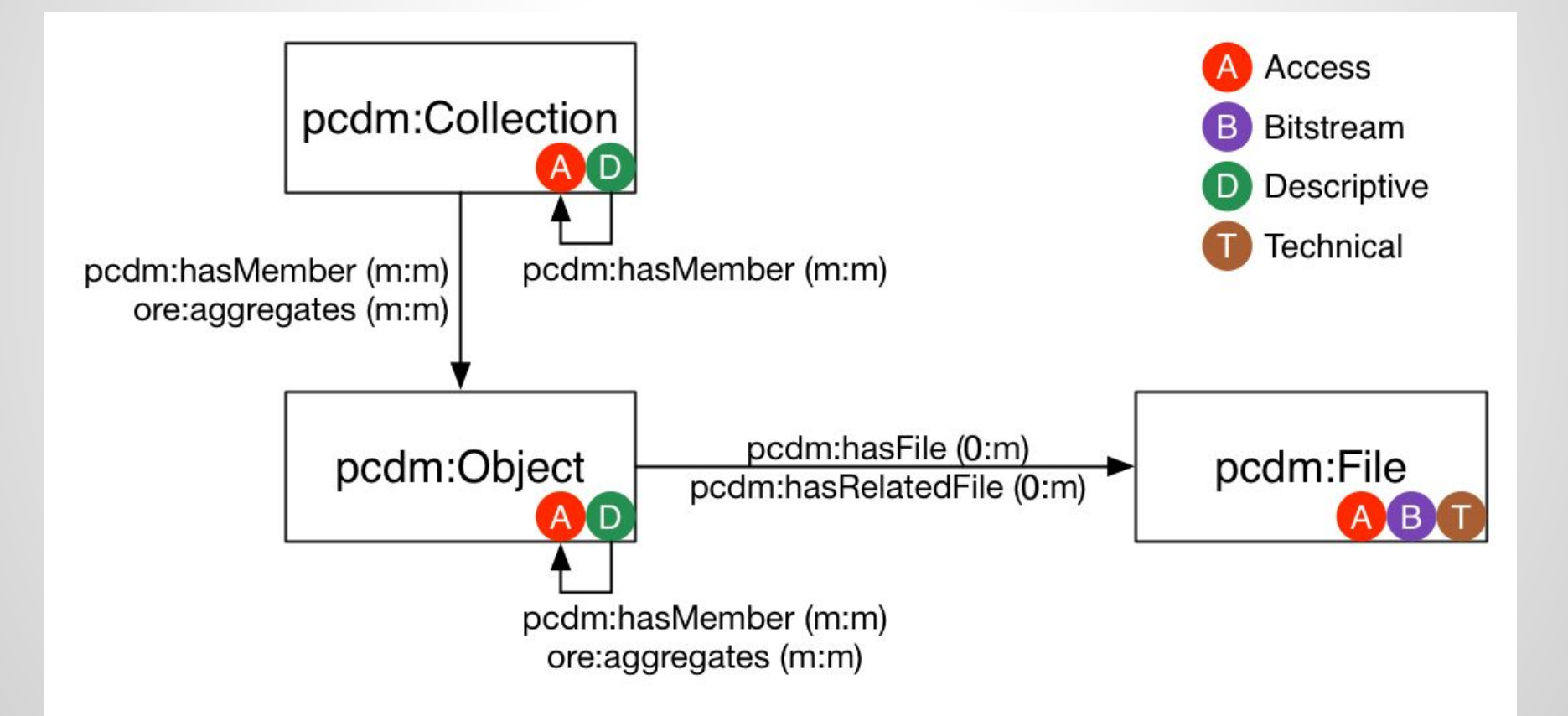

# **Hands-on: CRUD**

#### **Fedora Vagrant Components**

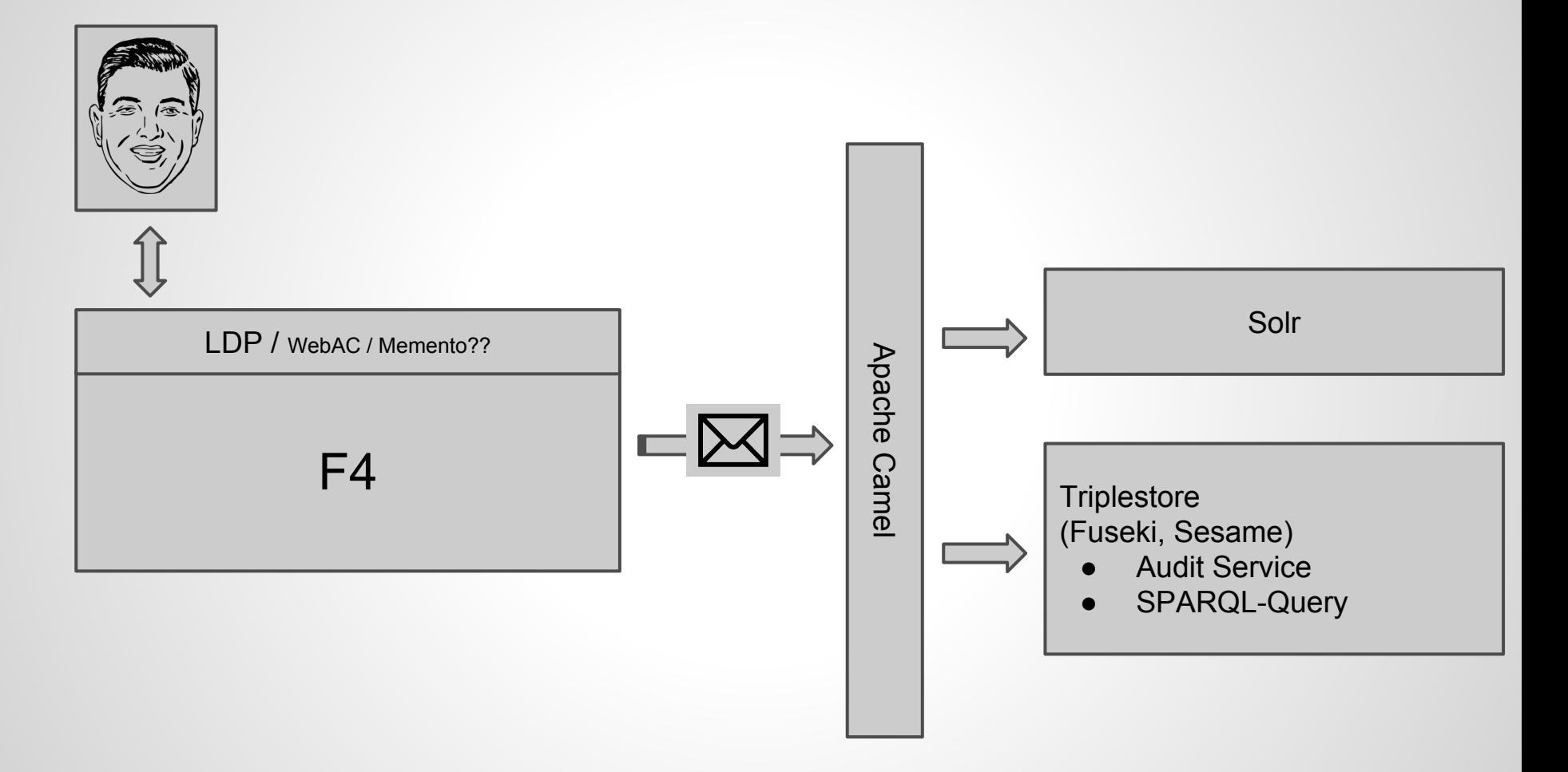

#### **Create a "cover" Container**

PUT vs. POST

...Note: names in demo are only for readability

## **Make "cover" a pcdm:Object**

PREFIX pcdm: <http://pcdm.org/models#>

INSERT { <http://localhost:8080/fcrepo/rest/cover> rdf:type pcdm:Object } WHERE { }

# **REDUX Make "cover" a pcdm:Object**

PREFIX pcdm: <http://pcdm.org/models#>

INSERT { <> a pcdm:Object } WHERE { }

#### **Create "files" Container**

...contained inside "cover"

#### **Make "files" an ldp:DirectContainer**

PREFIX Idp: <http://www.w3.org/ns/ldp#> PREFIX pcdm: <http://pcdm.org/models#>

INSERT {

</fcrepo/rest/cover/files> rdf:type ldp:DirectContainer .

- <> rdf:type pcdm:Object .
- <> ldp:membershipResource </fcrepo/rest/cover> .
- <> ldp:hasMemberRelation pcdm:hasFile .

} WHERE { }

# **REDUX Make "files" an ldp:DirectContainer**

PREFIX Idp: <http://www.w3.org/ns/ldp#> PREFIX pcdm: <http://pcdm.org/models#>

INSERT { <> a ldp:DirectContainer, pcdm:Object ; ldp:membershipResource </fcrepo/rest/cover> ; ldp:hasMemberRelation pcdm:hasFile . } WHERE { }

#### **Create some cover binaries**

...contained inside "files"

cover.jpg cover.tif

\* See auto-generated relationship on "cover"

#### **Transactions**

Multiple actions can be bundled together into a single repository event (transaction)

Transactions can be rolled back or committed

Can be used to maintain consistency

# **Hands-on: TXNs**

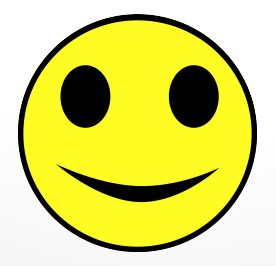

## **Authorization**

The authorization framework provides a plug-in point within the repository that calls out to an optional authorization enforcement module

Currently, four authorization implementations exist:

- No-op
- Role-based
- XACML and
- **● WebAC**

# **Hands-on: AuthZ**

## **Create following Containers**

- "my-acls" ...at top-level
- "acl"
- ...contained inside "my-acls"
- "authorization" ...contained inside "acl"

# **Final result (structure)**

● cover/ ○ files/

- my-acls/
	- acl/
		- authorization/

# **Final result (structure)**

- cover/ ○ files/ my-acls/ ○ acl/ authorization/ *"cover" must point to its ACL* acl:accessControl
	- *- An ACL must have one or more authorizations*
	- *- "authorizations" define:*
		- *● agent(s)*
		- *● mode(s)*
		- *● resource(s) or class*

#### **Define the "authorization"**

PREFIX acl: <http://www.w3.org/ns/auth/acl#> PREFIX pcdm: <http://pcdm.org/models#>

INSERT { <> a acl:Authorization ; acl:accessToClass pcdm:Object ; acl:mode acl:Read, acl:Write; acl:agent "adminuser" . } WHERE { }

#### **Link "acl" to "cover"**

*-- Update "cover" resource --*

PREFIX acl: <http://www.w3.org/ns/auth/acl#>

INSERT { <> acl:accessControl </fcrepo/rest/my-acls/acl>

} WHERE { }

#### **Test the authorization**

Open a different browser

Navigate to:

**<http://localhost:8080/fcrepo/rest/cover>**

Login with username/password: **testuser/password1**

#### **Add "testuser" to authorization**

PREFIX acl: <http://www.w3.org/ns/auth/acl#> PREFIX pcdm: <http://pcdm.org/models#>

INSERT { <> acl:agent "testuser" . } WHERE { }

#### **Re-test the authorization**

Reload /fcrepo/rest/cover in your browser

testuser should now have access

# **Versioning**

Versions can be created on resources with an API call

#### A previous version can be restored via the REST-API

# **Hands-on: Versioning**

#### **Create version "v0" of "cover"**

*\*\* Warning cURL sighting \*\**

curl -ufedoraAdmin:secret3 -i -XPOST -H"slug: v0" localhost:8080/fcrepo/rest/cover/fcr:versions

#### **Add dc:publisher to "cover"**

INSERT { <> dc:publisher "The Press" } WHERE { }

#### **Create version "v1" of "cover"**

curl -ufedoraAdmin:secret3 -i -XPOST -H"slug: v1" localhost:8080/fcrepo/rest/cover/fcr:versions

\* Inspect and Revert

# **Hands-on: Fixity**

# **Fixity**

Over time, digital objects can become corrupt

Fixity checks help preserve digital objects by verifying their integrity

On ingest, Fedora can verify a user-provided checksum against the calculated value

A checksum can be recalculated and compared at any time via a REST-API request

# **Test Fixity**

Navigate to the cover.jpg

Press the "Fixity" button

Verify that the checksum matches

#### **Let's corrupt some files!**

On the command line (in your vagrant folder):

vagrant ssh

-OR-

ssh -p 2222 vagrant@localhost password = vagrant

#### **Let's corrupt some files!**

Navigate to:

/var/lib/tomcat7/fcrepo4-data/fcrepo.binary/directory

Find the file (based on its SHA1 checksum)

Edit or replace it with something else

#### **Re-test Fixity**

Navigate to the cover.jpg

Press the "Fixity" button

See the mismatched checksum/file size

# **Non-core Features**

#### **Two Non-Core Feature Types**

- 1. External components
	- Consume and act off repository messages
- 2. Optional, pluggable components
	- Separate projects that can interact with Fedora 4 using a common pattern

#### **External Component Integrations**

Leverages the well-supported Apache Camel project

- Camel is middleware for integration with external systems
- Can handle any asynchronous, event-driven workflow

#### **External - Indexing**

Index repository content for search

Content can be assigned the rdf:type property "Indexable" to filter from non-indexable content

Solr has been tested

#### **External - Triplestore**

An external triplestore can be used to index the RDF triples of Fedora resources

Any triplestore that supports SPARQL-update can be plugged in

Fuseki, Sesame, BlazeGraph have been tested

#### **External & Pluggable - Audit Service**

Maintains a history of events for each repository resource

Both internal repository events and events from external sources can be recorded

Uses the existing event system and an external triplestore

# **Pluggable - OAI Provider**

fcrepo4-oaiprovider implements Open Archives Protocol Version 2.0 using Fedora 4 as the backend

Exposes an endpoint which accepts OAI conforming HTTP requests

Supports oai dc out if the box, but users are able to add their own metadata format definitions to oai.xml

## **Pluggable - SWORD Server**

SWORD is a lightweight protocol for depositing content from one location to another

fcrepo4-swordserver implements 2.0 AtomPub Profile, using Fedora 4 as the backend

SWORD v2 includes AtomPub CRUD operations

# **Success!**